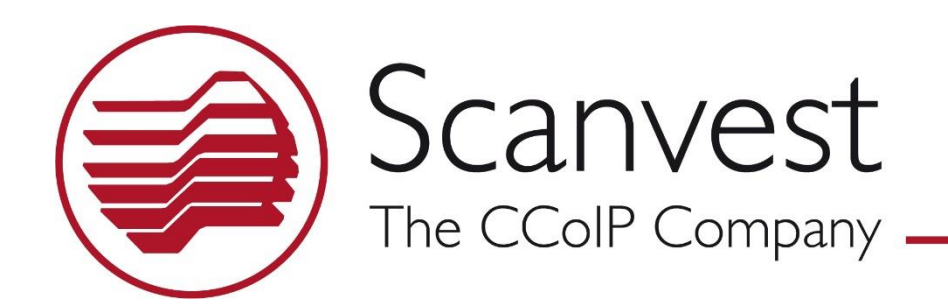

Schalter-Sprechanlage

- Kommunikation durch Fenster, Schalter, Barrieren, etc.
- Infektionsschutz durch Distanz
- Lauthören mit Geräuschkompensation

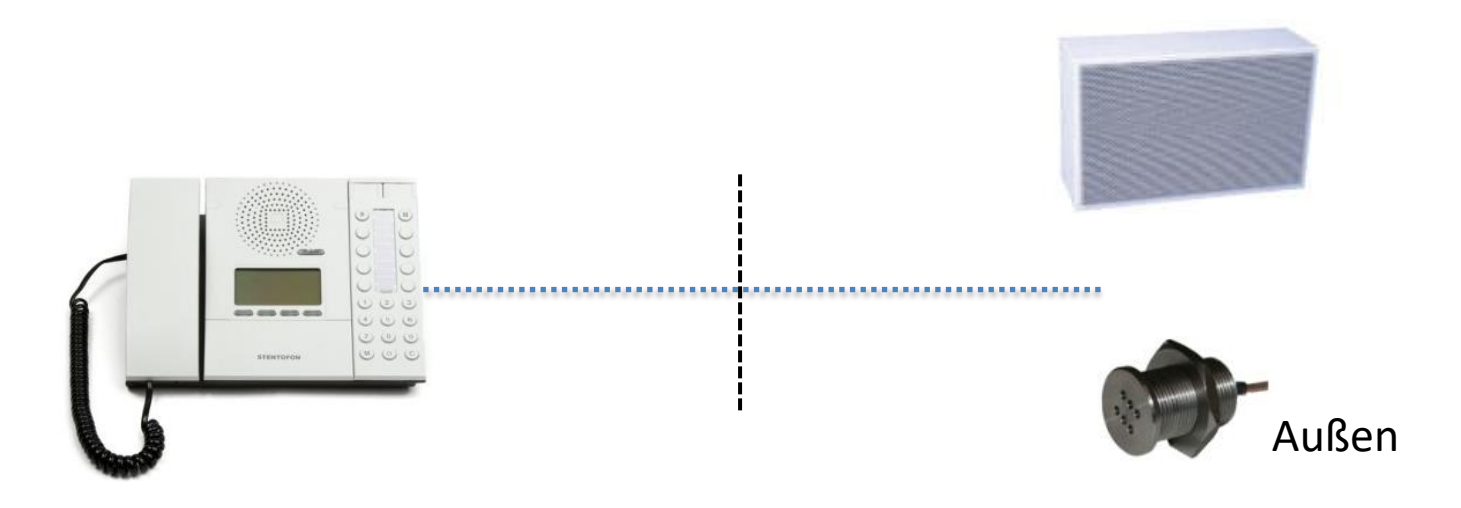

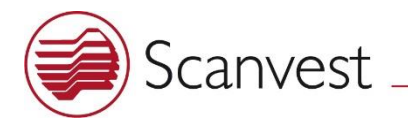

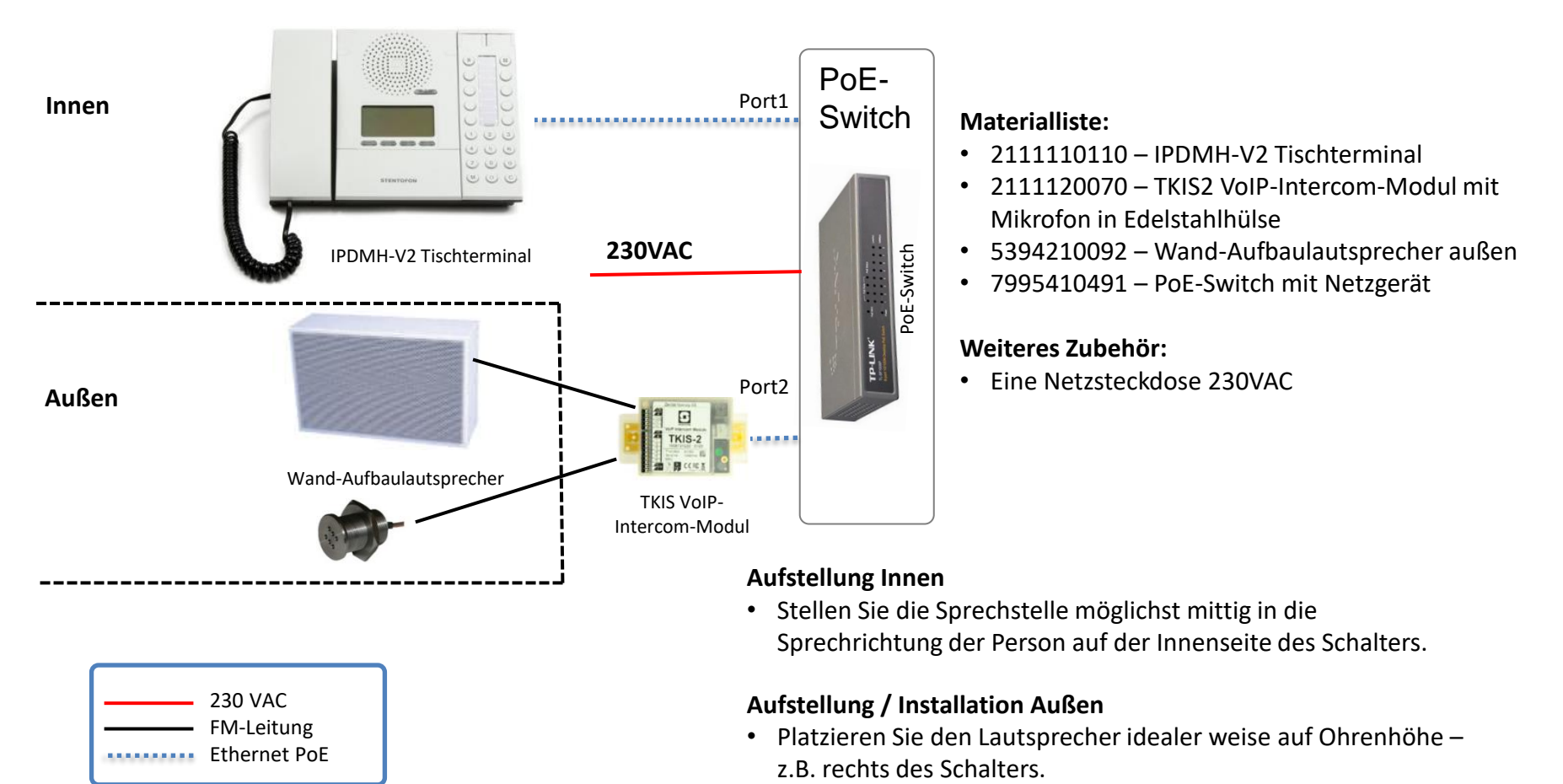

- Platzieren Sie das Mikrofon idealer weise auf halber Höhe zwischen Ohrenhöhe und Handauflage – z.B. rechts des Schalters.
- ➢ Beide Komponenten sollen auf den Besucher gerichtet sein. Der Abstand sollte mindestens 80cm betragen.

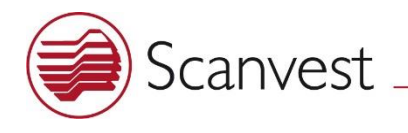

# Lautstärke für "Außen" einstellen

- 1. Verbinden Sie den Netzwerkport Ihres PCs mit einem der Switchports 1-4
- 2. Stellen Sie die IP-Adresse Ihres PC auf 192.168.1.250 ein
- 3. Geben Sie in Ihrem Internet-Browser die Adresse 192.168.1.5 ein.

Sie erhalten die nebenstehende Anzeige

4. Klicken Sie auf "Login" und geben sie bei User "admin" und bei Passwort "alphaadmin" ein

Sie erhalten die nebenstehende Anzeige

5. Klicken Sie auf den Reiter "Edge Controller" und dann auf "Call and Audio"

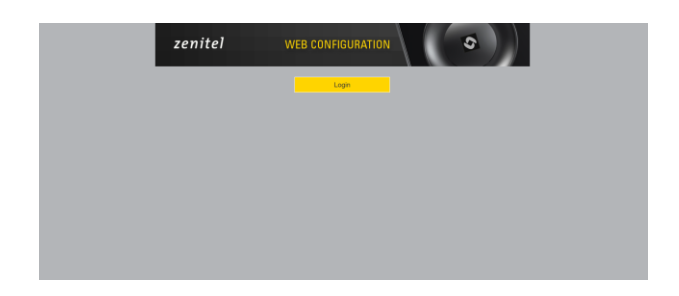

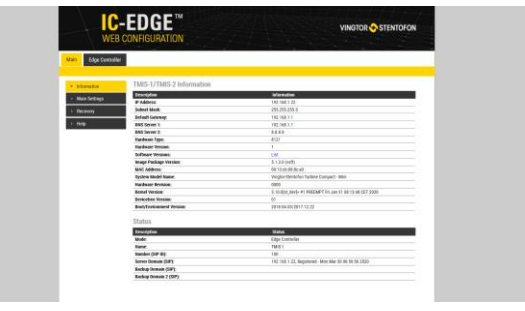

Sie erhalten die nebenstehende Anzeige

- 6. Stellen Sie die Lautstärke des Lautsprechers bei "Speaker Volume" ein.
- 7. Klicken Sie ganz unten auf der Seite auf den Button "Save".

**Rufnummer 10 Innen | 192.168.1.10**

**Rufnummer 11 Außen | 192.168.1.5**

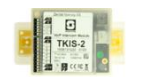

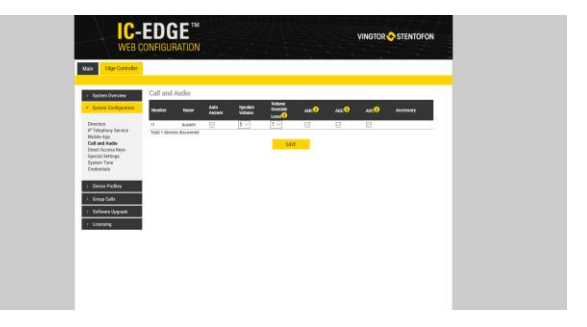

www.scanvest.de

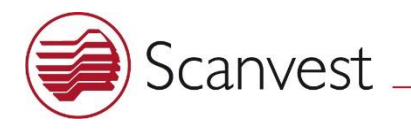

## Bediengerät "Innen"

### **Verbindungsaufbau (aus der Ruhe)**

- Taste "Verbindung aufbauen" drücken
- sofortige Gesprächsverbindung Lauthören und freisprechen in beide Richtungen

#### **Verbindungsende (aus dem Gespräch heraus)**

• Zieltaste unten rechts oder C-Taste drücken

### **Manuelle Sprachrichtungssteuerung (bei Bedarf)**

- Bei zu großem Lärm beim Gesprächspartner mit der M-Taste die Richtung steuern und die Lautstärke erhöhen:
- M-Taste Drücken zum Sprechen, Loslassen zum Hören, Drücken zum Sprechen, etc.

### **Vertrauliches Gespräch – Bessere Verständlichkeit außen**

- Mit Aufnehmen des Handhörers wird der Lautsprecher abgeschaltet und es kann nur noch über den Handhörer gesprochen und gehört werden. Gleichzeitig wird die Sprachverständlichkeit "Außen" verbessert, das das Mikrofon "Innen" nun weniger Nebengeräusche aufnimmt.
- Mit dem Auflegen des Hörers wird das Gespräch beendet.

### **Einstellungen**

• Stellen Sie die Lautstärke auf einen angenehmen Wert.

#### **Sicherheit**

• Die Verbindung wird automatisch nach 1 Stunde beendet.

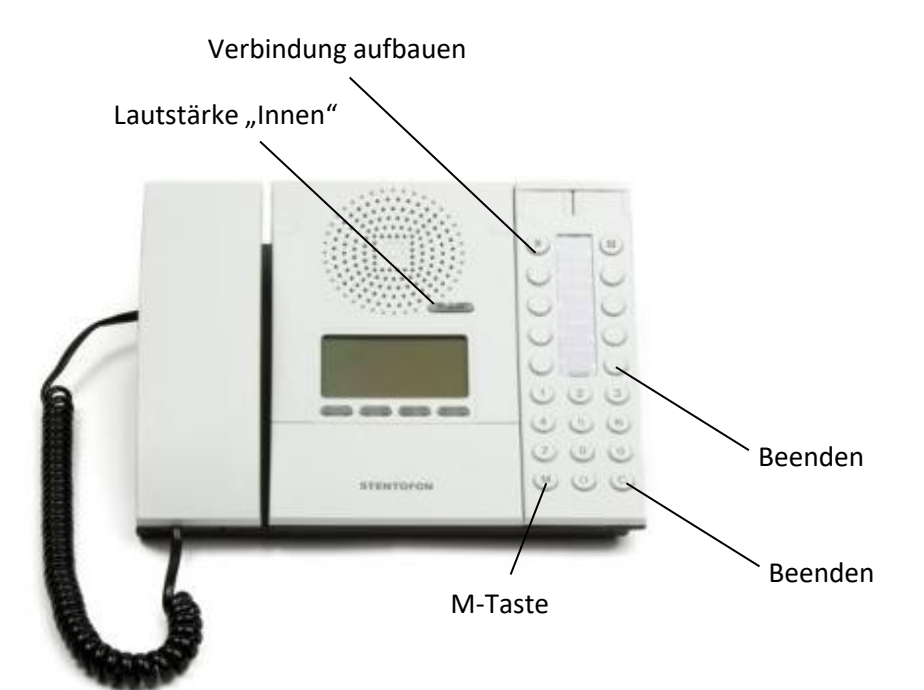